# DUMPSDOSS.

# SAP Certified Application Associate - Treasury with SAP S/4HANA

SAP C\_S4FTR\_1809

**Version Demo** 

**Total Demo Questions: 15** 

**Total Premium Questions: 213** 

**Buy Premium PDF** 

https://dumpsboss.com support@dumpsboss.com

dumpsboss.com

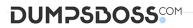

# **QUESTION NO: 1**

Which of the class is needed so that the position management procedure can be determined for exposure subitems ?

- A. General valuation class
- B. Open ODS View
- C. Public Edition
- D. Private Edition

# **ANSWER: A**

# **QUESTION NO: 2**

Which reference data sources can the subsidiary cash manager use for planning purposes?

- A. Plan data of the previous planning cycle
- B. Previous year's actual data
- C. Previous year's liquidity forecast data
- D. Previous year's actual data with a percentage changes in all values
- E. Liquidity forecast data

### ANSWER: A B E

# **QUESTION NO: 3**

Which activities can you configure to initiate the deal release workflow for a money market transaction?

- A. Change
- B. Premature settlement
- C. Reversal
- D. Add or create

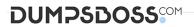

E. Delete

# ANSWER: A C D

# **QUESTION NO: 4**

Which of the types are derived from the exposure types, and the respective business activity types are determined from the exposure activity types ?

- A. Indicate you are not interested in a supplier's response
- B. Respond to a supplier's question
- **C.** A simple request for a needed Contract creation.
- D. Corresponding business types

# ANSWER: D

## **QUESTION NO: 5**

You are implementing the Memo Record function. Which memo record characteristics are controlled by the planning type? 3

- A. Field status definition
- **B.** Archiving category
- **C.** House bank account
- D. General ledger account
- E. Number range

# ANSWER: A B E

### **QUESTION NO: 6**

What does allow you to distribute messages to different users, use alerts, and carry out reporting?

A. SAP AIF

- B. FINS\_CFIN\_AIF\_CO
- **C**. FINS\_CFIN\_AIF\_DOC\_POST

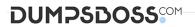

**D.** FINS\_CFIN\_AIF\_GEN

# **ANSWER: A**

# **QUESTION NO: 7**

Which of the areas is the basic master data in the hedge management cockpit ?

- A. XXL InfoObjects
- B. Business document
- C. Shelf panel
- D. Hedging Area

# ANSWER: D

# **QUESTION NO: 8**

For which data do you define liquidity item derivation rules of type origin X?

- **A.** Data from remote systems
- B. Supplier line items
- C. Bank statement postings
- D. Customer line items

# ANSWER: A

# **QUESTION NO: 9**

Where you define interest conditions for reference interest rates ?

A. Cost Element Accounting

Designation types

# DUMPSDOSS

### B. Cost Center Accounting

Hedging scenario

- C. Profitability Analysis
- Product types for exposure subitems
- D. In Customizing

Settings used for the effectiveness tests

# ANSWER: B D

# **QUESTION NO: 10**

You implement Market Risk Analyzer. What can you achieve when you use the results database?

- **A.** Decouple the calculation of key figures from reporting.
- B. Combine net present value and value at risk in one report.
- C. Forward the net present value to transaction manager.
- D. Import yield curves ,foreign exchange rates ,and sensitivities.

# ANSWER: A B

# **QUESTION NO: 11**

From which sources can you copy reference data during the planning process?

- A. Actual data
- B. Treasury cash flow data
- C. Cash position data
- D. Forecast data
- E. Previous plans

# ANSWER: A D E

# DUMPSDOSS

# **QUESTION NO: 12**

Which of the item represents the operational exposure that results from designation splitting ?

- A. Hedged item
- B. Approval tasks
- C. Request for Proposals
- D. SAP HANA

# ANSWER: A

### **QUESTION NO: 13**

Which of the following file types are supported by default when you use SAP Multi-Bank Connectivity? 3

- A. Bank statement files
- B. SWIFT correspondence acknowledgement files
- C. SWIFT correspondence files
- D. SWIFT payment files
- E. SWIFT payment status files

# ANSWER: A D E

# **QUESTION NO: 14**

You implement Hedge Management and Hedge Accounting. How do you explain the hypothetical derivative?

- A. It is the representation of the hedged item.
- **B.** It is the representation of the hedging instrument.
- C. It is the link between the hedged item and hedging instrument.
- **D.** It is the representation of the hedging relationship in Market Risk Analyzer.

# ANSWER: A

# DUMPSDOSS

# **QUESTION NO: 15**

Where you can specify whether auto matching needs to be performed for a given risk type ?

- A. Query views
- B. Segment
- C. Catalog
- D. In the Customizing settings for the exposure lifecyclec

ANSWER: D